## SAP ABAP table /SDF/ZQLMOBJNAMESRANGELINE {SQL Monitor: Range Line for Object Names}

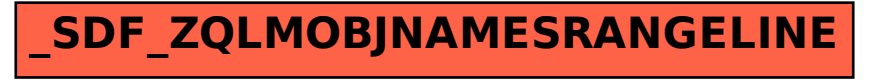